# 2023

## Års- och koncernredovisning 2023

Bryggan mellan digitala tillgångar och traditionell finans

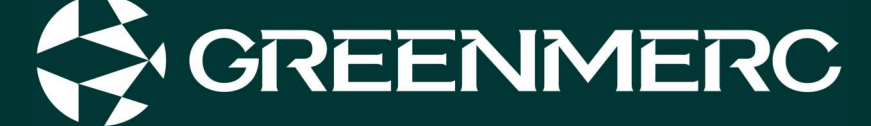

Transaction 09222115557515635223 Signed AR, KB, TL, G

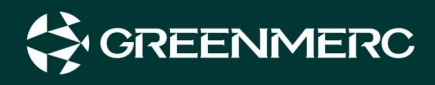

## Innehållsförteckning

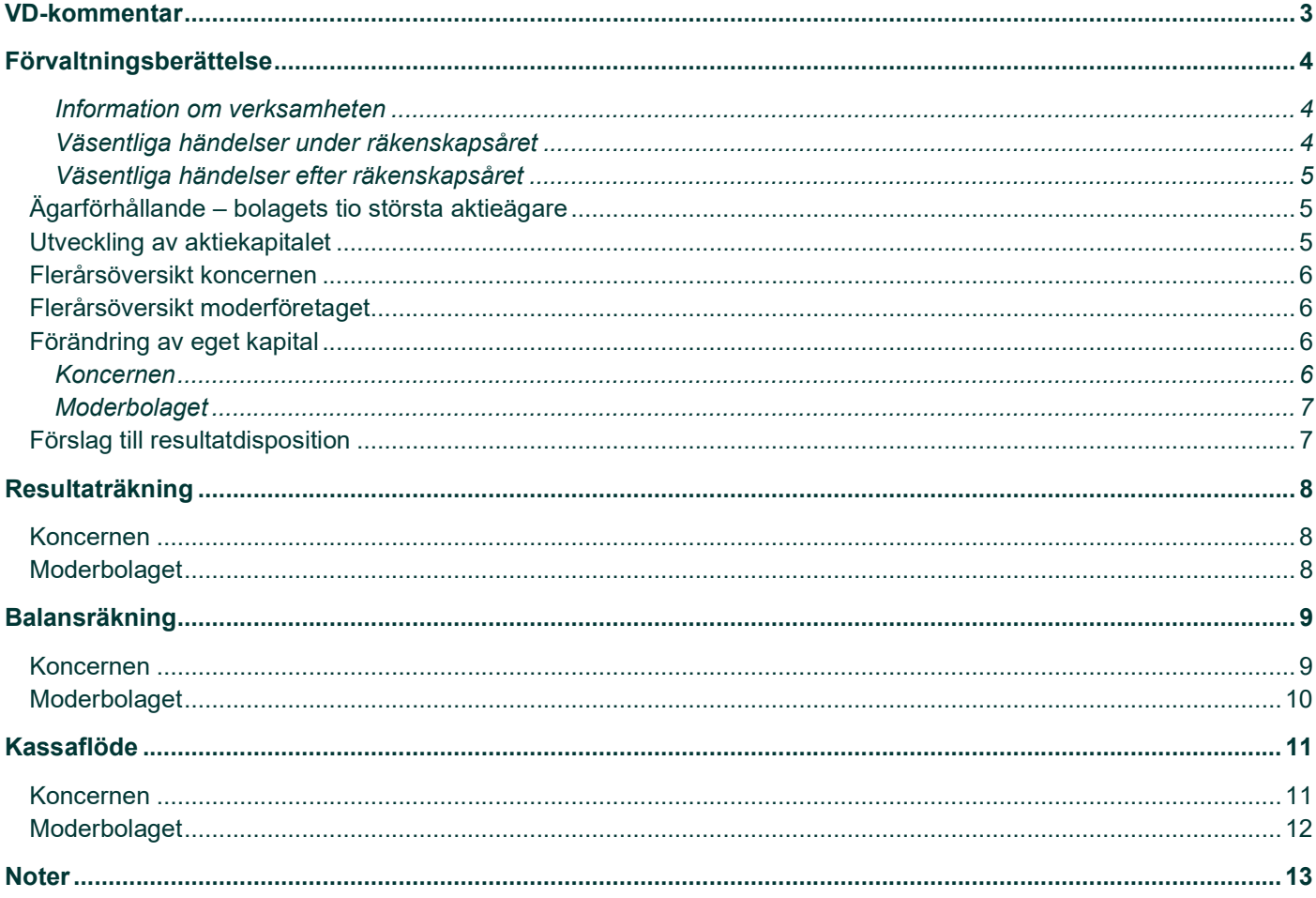

## VD-kommentar

Det är med stolthet jag presenterar en återblick på 2023 i vår årsredovisning, ett år som markerar en kraftig tillväxt och betydande utveckling för både Greenmerc AB och vårt dotterbolag, Ijort Invest AB, som driver varumärket Trijo.

#### Omsättningen ökar

Vi har sett en stadig ökning i både omsättning och bruttoresultat varje kvartal, ett bevis på teamets engagemang och vår förmåga att möta marknadens och kundernas förväntningar. En av våra mest utmanande uppgifter under året var migreringen av Trijos verksamhet till en ny, av Greenmerc utvecklad, teknisk plattform. Att genomföra en sådan förändring samtidigt som vi levererade handel 24/7 är en bedrift som vi är mycket stolta över! Plattform har inte bara förbättrat vår operationella effektivitet utan även möjliggjort innovation och utveckling av nya tjänster.

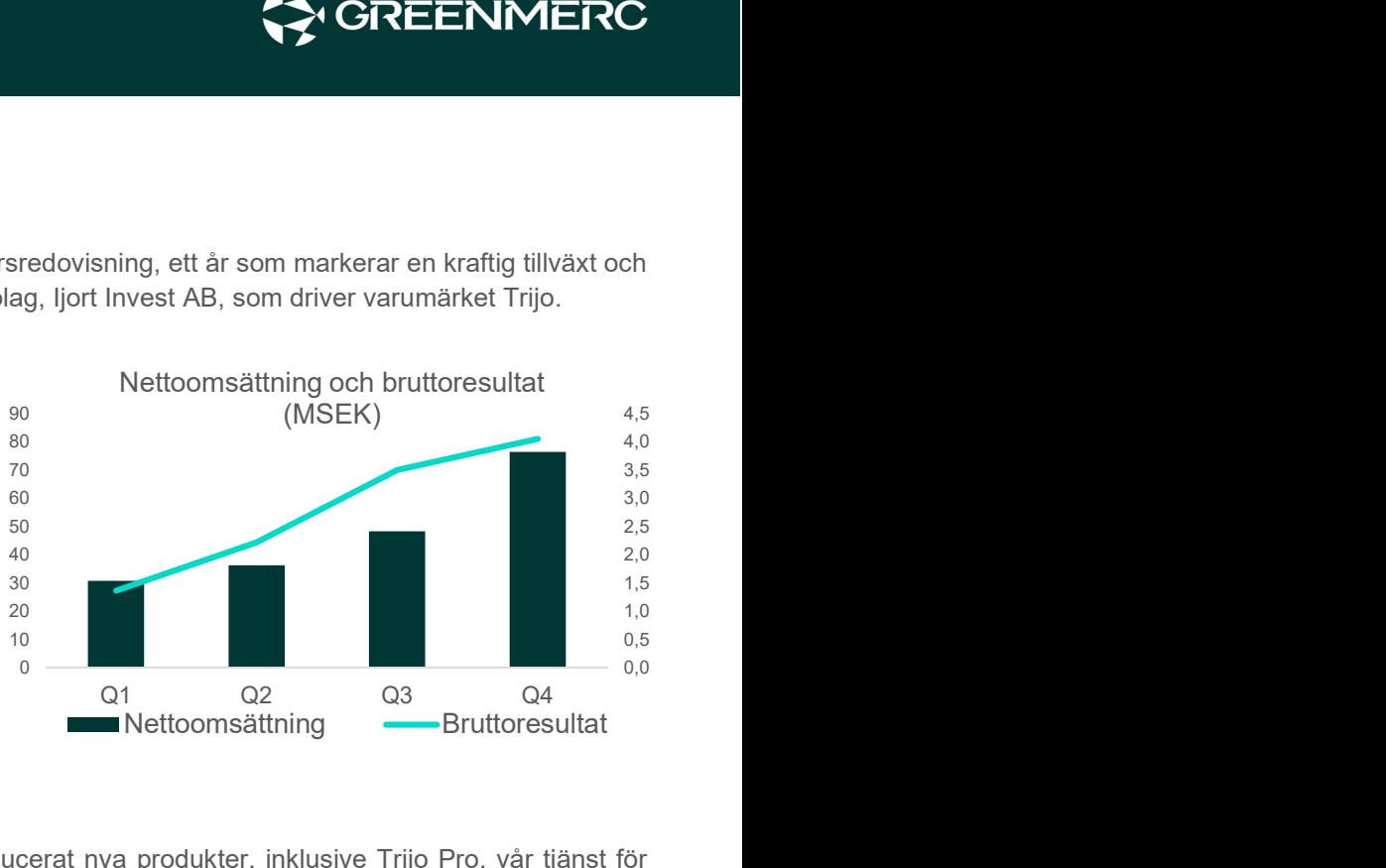

#### Lansering av nya tjänster

Innovation är kärnan i vårt arbete och under året har vi introducerat nya produkter, inklusive Trijo Pro, vår tjänst för avancerad trading, samt Trijo Staking, som möjliggör extra avkastning på innehav av kryptovalutor vilket mottagits

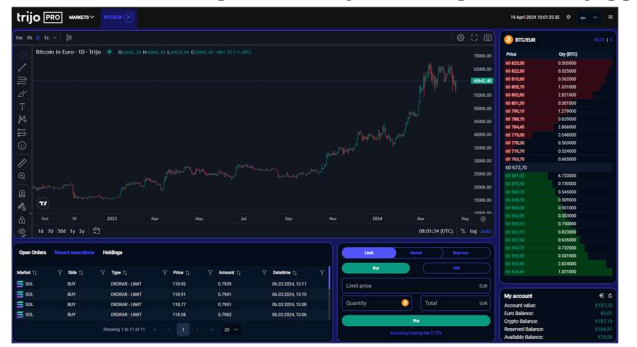

mycket väl av våra kunder. Vi lanserade dessutom vår mobilapp för både iOS och Android, vilket mottagits över förväntan då mer än hälften av all handel nu sker genom appen.

Ytterligare en milstolpe för året var vår framgångsrika crowdfunding-kampanj, där vi välkomnade över 200 nya aktieägare som valt att följa med oss på vår resa. Detta inte bara stärker vår finansiella position utan förstärker även vår gemenskap av investerare som tror på vår vision.

#### Synlighet i media

Vi har också framgångsrikt ökat vår synlighet genom riktade annonser i ledande tidningar som Dagens Industri och Expressen. Denna strategiska marknadsföringsinsats har bidragit till att bredda vår kundbas och stärka vår position på marknaden.

#### Slutord

Jag vill uttrycka min djupa tacksamhet till alla våra medarbetare, kunder, och partners för deras engagemang och stöd. Tack vare er har vi lagt en stark grund för framtiden och jag ser med spänning fram emot de nya möjligheter och framgångar 2024 kommer att föra med sig.

Arvid Börje Ramberg

Verkställande direktör

GreenMerc AB (Publ)

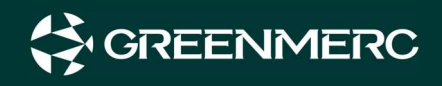

## Förvaltningsberättelse

Styrelsen och verkställande direktören för GreenMerc AB (publ), 559323–5418, med säte i Stockholm, får härmed avge årsredovisning för räkenskapsåret 2023-01-01 - 2023-12-31.

#### Information om verksamheten

GreenMerc AB är ett fintech-bolag med en toppmodern egenutvecklad mjukvaruplattform som stödjer både digitala tillgångar och traditionella fintech-tjänster.

GreenMerc AB är moderbolaget i koncernen och där även Ijort Invest AB ingår som dotterbolag.

Under 2022 förvärvade GreenMerc AB 100 procent av aktierna i Ijort Invest AB (organisationsnummer 559152–3278) som driver Trijo, en ledande handelsplattform för kryptovalutor i Sverige. Trijo hade vid årets slut över 40 000 registrerade kunder.

#### Väsentliga händelser under räkenskapsåret

Bolaget genomförde en lyckad crowdfunding för att säkra upp bolagets balansräkning samt förbättra ägarspridning inför en eventuell börsnotering under 2024. Bolaget emitterade totalt 179 215 nya B-aktier och tillfördes drygt 8 000 000 kr.

GreenMercs egenutvecklade tekniska plattform lanserades i februari och Trijos verksamhet migrerades enligt plan kort därefter över dit.

Under året har fokus legat på att fortsätta utveckla den tekniska plattform som numera ligger till grund för Trijos handelsplattform. Mycket arbete har lagts på att skapa robusta och kvalitetssäkrade produkter för att upplevelsen på Trijos plattform ska vara "best in class".

#### liort Invest AB

Dotterbolaget Ijort Invest AB genomförde i februari ett lyckad migrering från sin gamla tekniska plattform till den nya, av Greenmerc, utvecklade plattformen. Som ett led i detta valde ledningen att skriva av alla aktiverade utvecklingskostnader hänförliga till den förra tekniska plattformen.

Under året valde ledningen även att ändra sättet som omsättningen redovisas i dotterbolaget Ijort Invest AB. För att vara mer i linje med branschpraxis, började omsättningen på Trijos handelsplats att redovisas brutto i stället för netto vilket var den valda metoden sedan bolaget började sin verksamhet 2018. Det har lett till en kraftig omsättningstillväxt jämfört med förgående år.

#### Lanseringar av nya tjänster

Under året har Trijo med stöd av GreenMercs tekniska plattform lanserat flera produkter som är unika på den svenska marknaden.

#### Trijo App

Under 2:e kvartalet lanserade Trijo en mobil app för både iOS och Android. Appen ger kunder samma avancerade handelsmöjligheter som på Trijos webbsida. Appen har mottagits väldigt väl av Trijos kunder och under december månad skedde ca 30 procent av all handel via appen.

#### Trijo PRO

Vår avancerade trading-tjänst för våra mer aktiva kunder. Trijo Pro lanserades under 4:e kvartalet och erbjuder en mer professionell handelsmiljö.

Tillsammans med Trading View har Trijo tagit fram en komplett tradingmiljö. I närtid planerar Trijo att lansera flera verktyg och tjänster för kunder som har höga krav på sin handelsplattform.

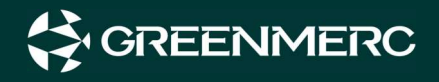

#### Trijo Staking

Under 4:e kvartalet lanserade Trijo som första aktör i Sverige möjligheten för sina kunder att stakea Ethereum.

Staking innebär att man låser upp sina tillgångar i en kryptovalutas nätverk som en del av konsensusmekanismen (ofta Proof of Stake, PoS), för att upprätthålla nätverkets säkerhet och verifiera transaktioner. Genom att delta i staking kan användare motta belöningar i form av ytterligare kryptovalutor som en ersättning för deras bidrag till nätverket.

#### Väsentliga händelser efter räkenskapsåret

Ett utvecklingsbolag startades i Rumänien under årets första kvartal. Bolaget går under namnet GreenMerc Romania SRL och syftet är att på ett kostnadseffektivt sätt attrahera kompetenta utvecklare från andra europeiska länder.

#### liort Invest AB

Trijo har under första kvartalet framgångsrikt utökat sin staking-produkt med Solana.

### Ägarförhållande – bolagets tio största aktieägare

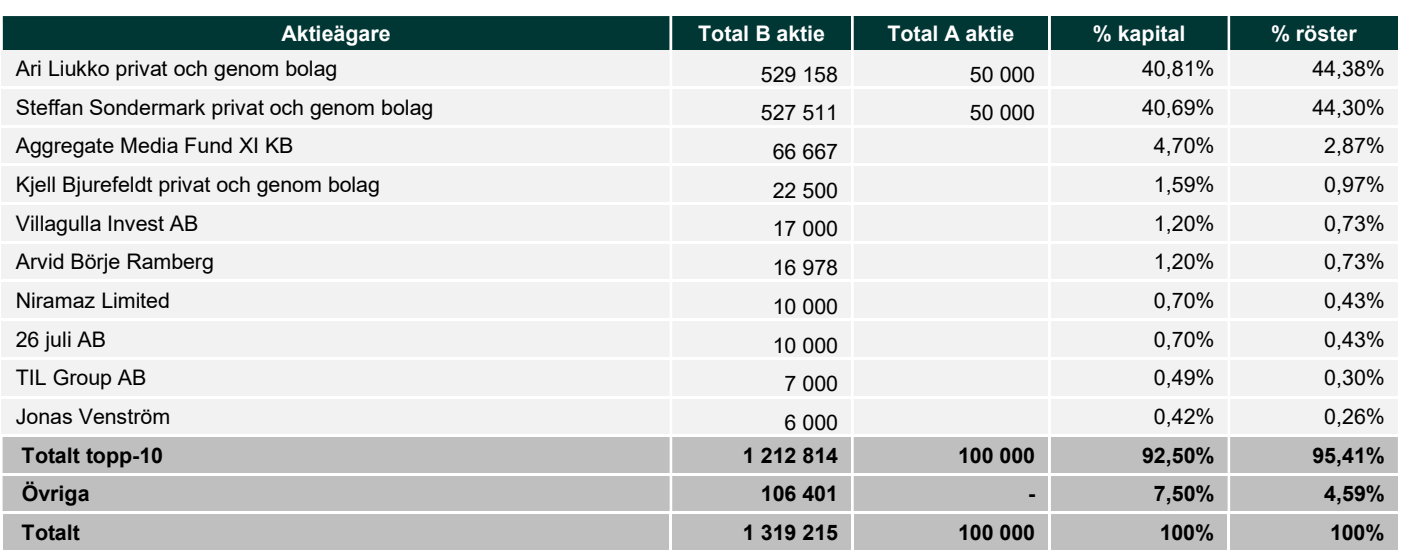

### Utveckling av aktiekapitalet

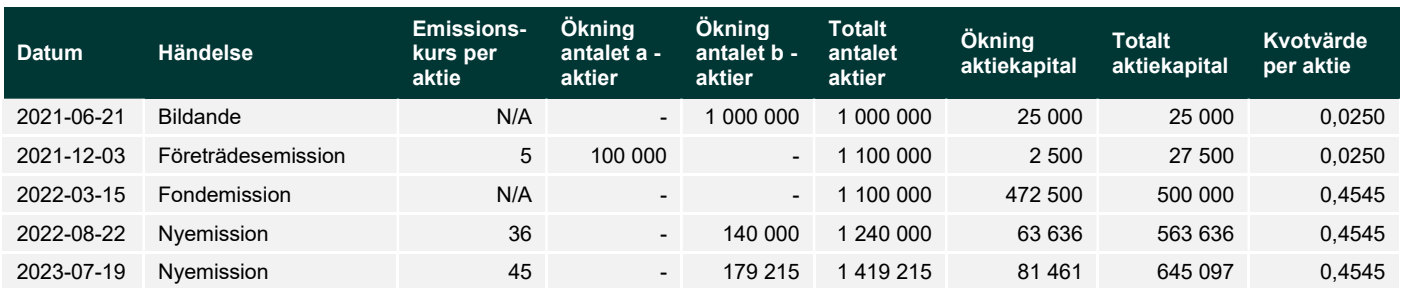

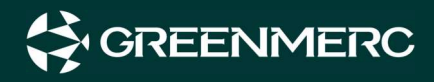

## Flerårsöversikt koncernen

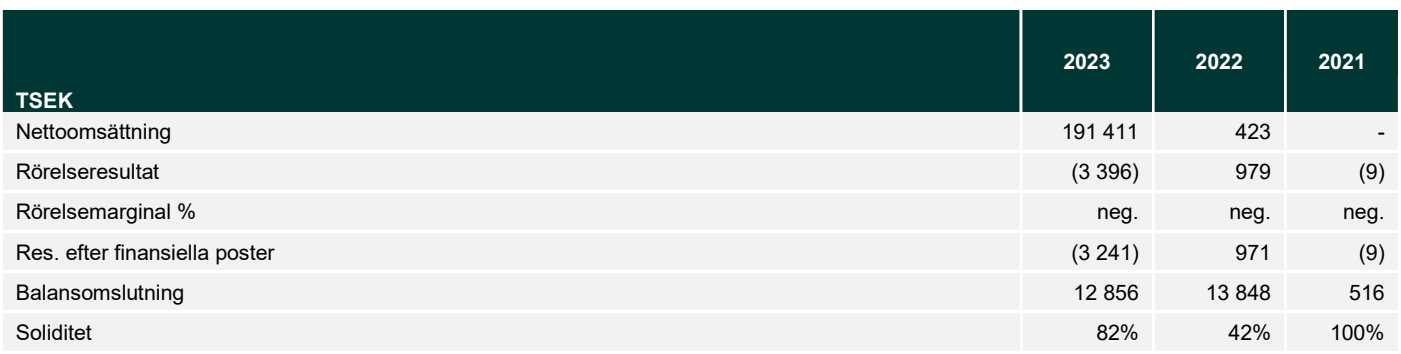

## Flerårsöversikt moderföretaget

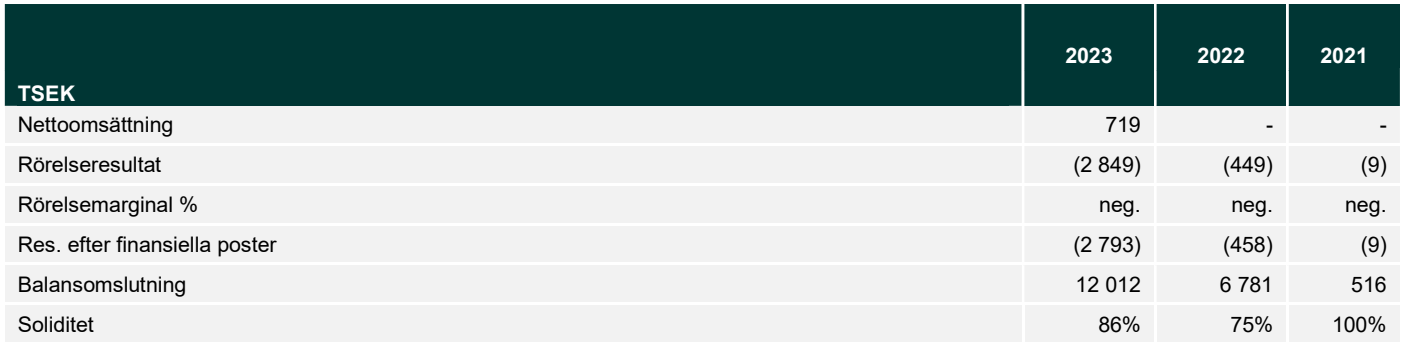

## Förändring av eget kapital

#### Koncernen

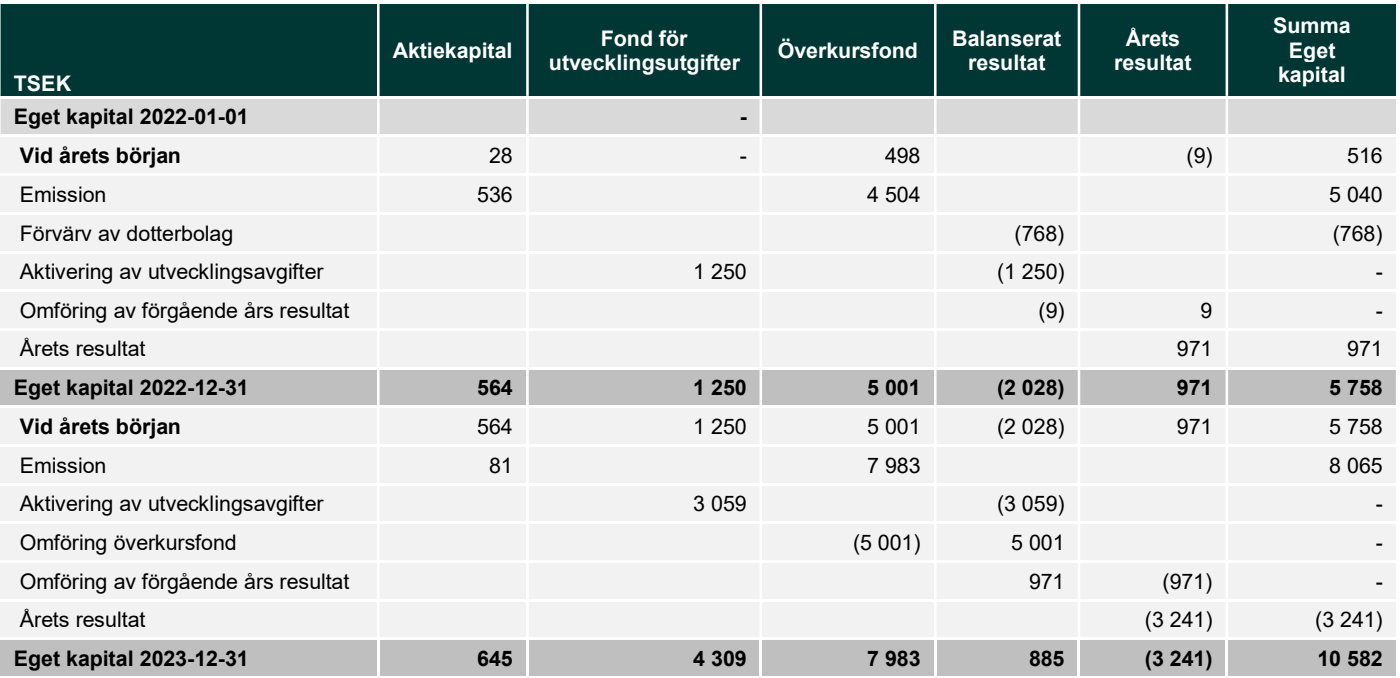

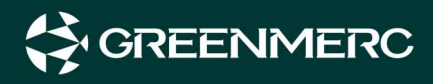

#### Moderbolaget

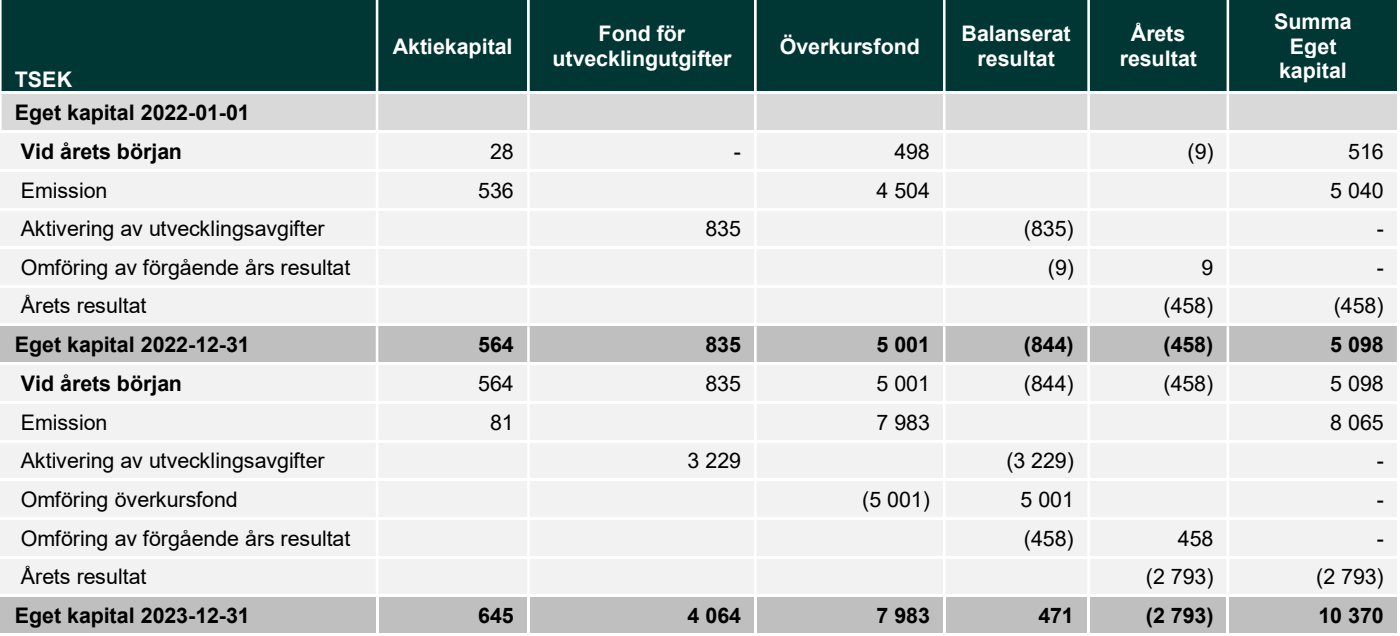

## Förslag till resultatdisposition

Styrelsen föreslår att till förfogande stående vinstmedel (kronor)

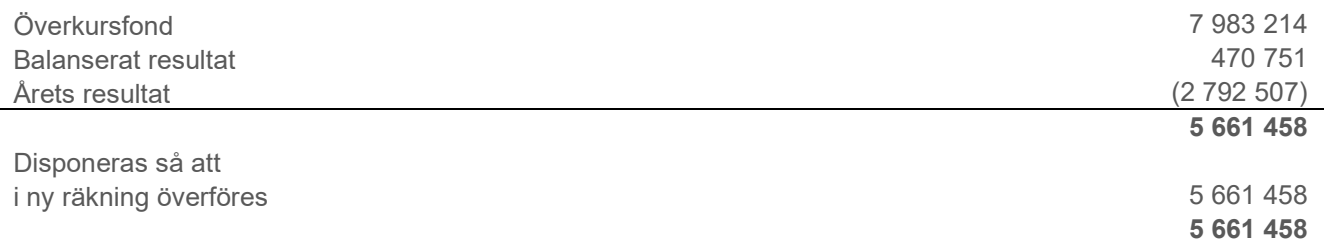

Koncernens och moderbolagets resultat och ställning i övrigt framgår av efterföljande resultat- och balansräkning samt kassaflödesanalys med tillhörande noter.

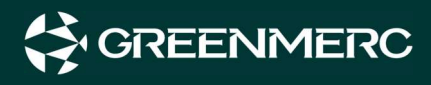

## Resultaträkning

## Koncernen

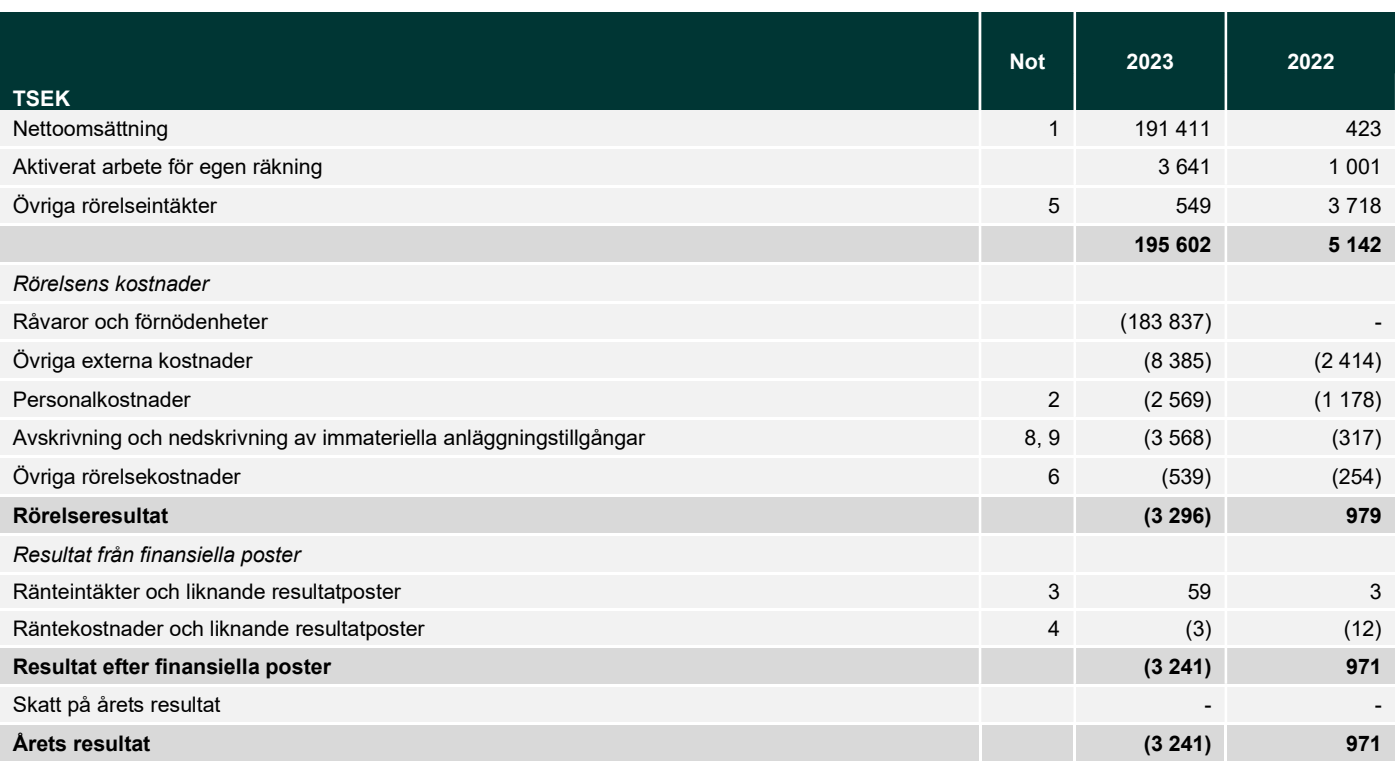

## Moderbolaget

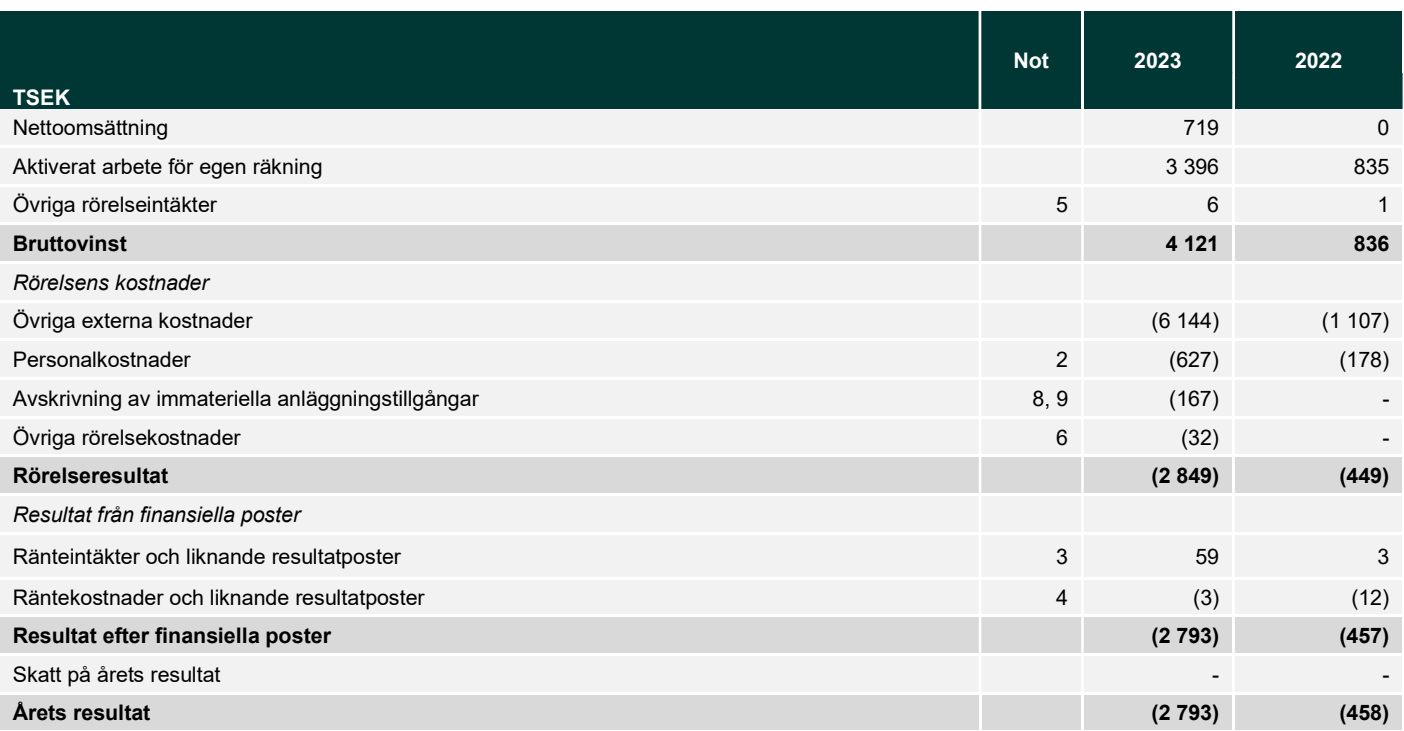

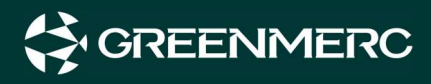

## Balansräkning

### Koncernen

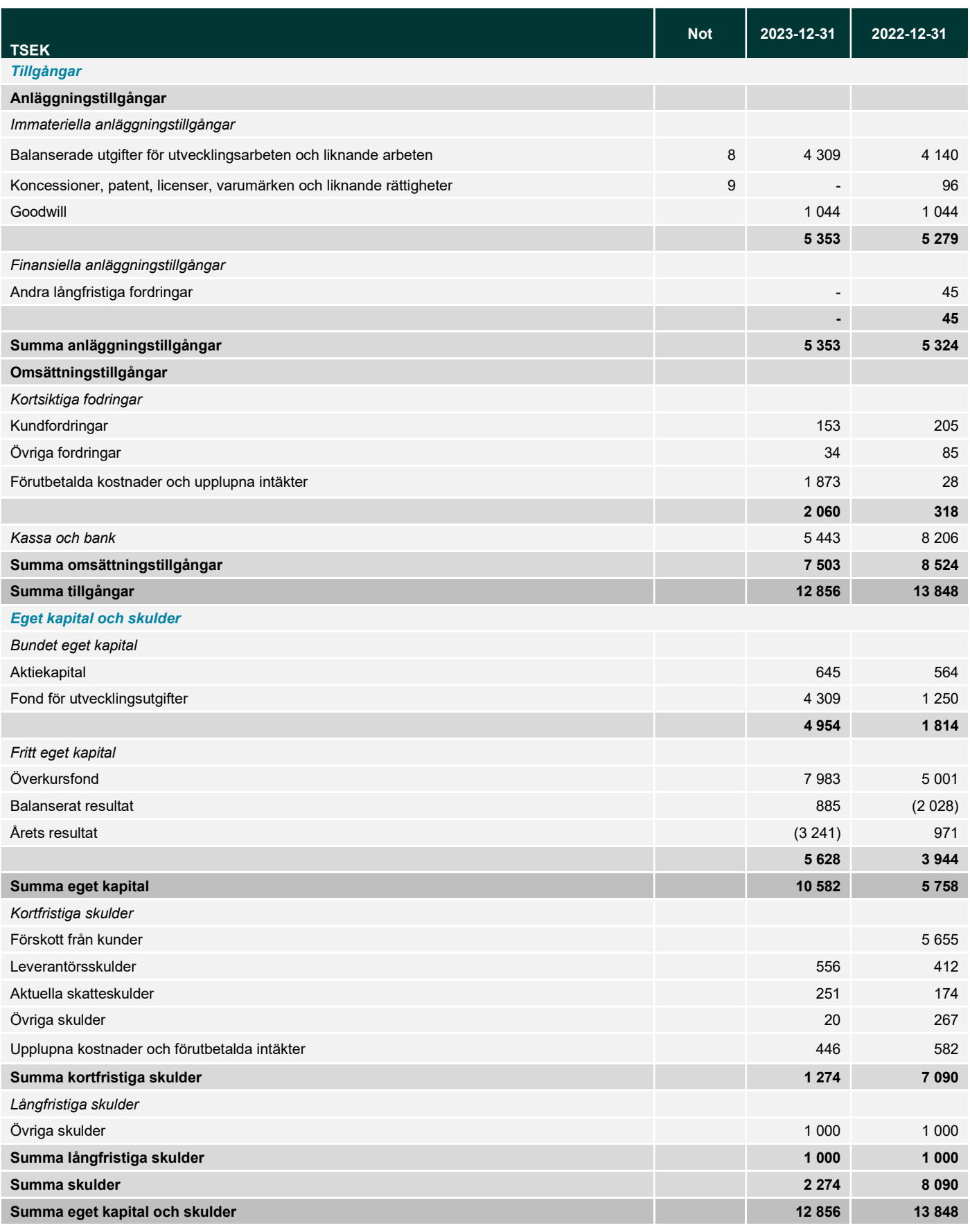

Ars- och koncernredovisning 12023<sup>222115557</sup>81687Merc 2B 559323-5418<sup>60P, AL, SS Signed Arte: Stockholm</sup>

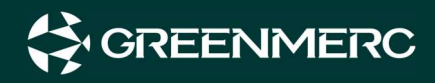

## Moderbolaget

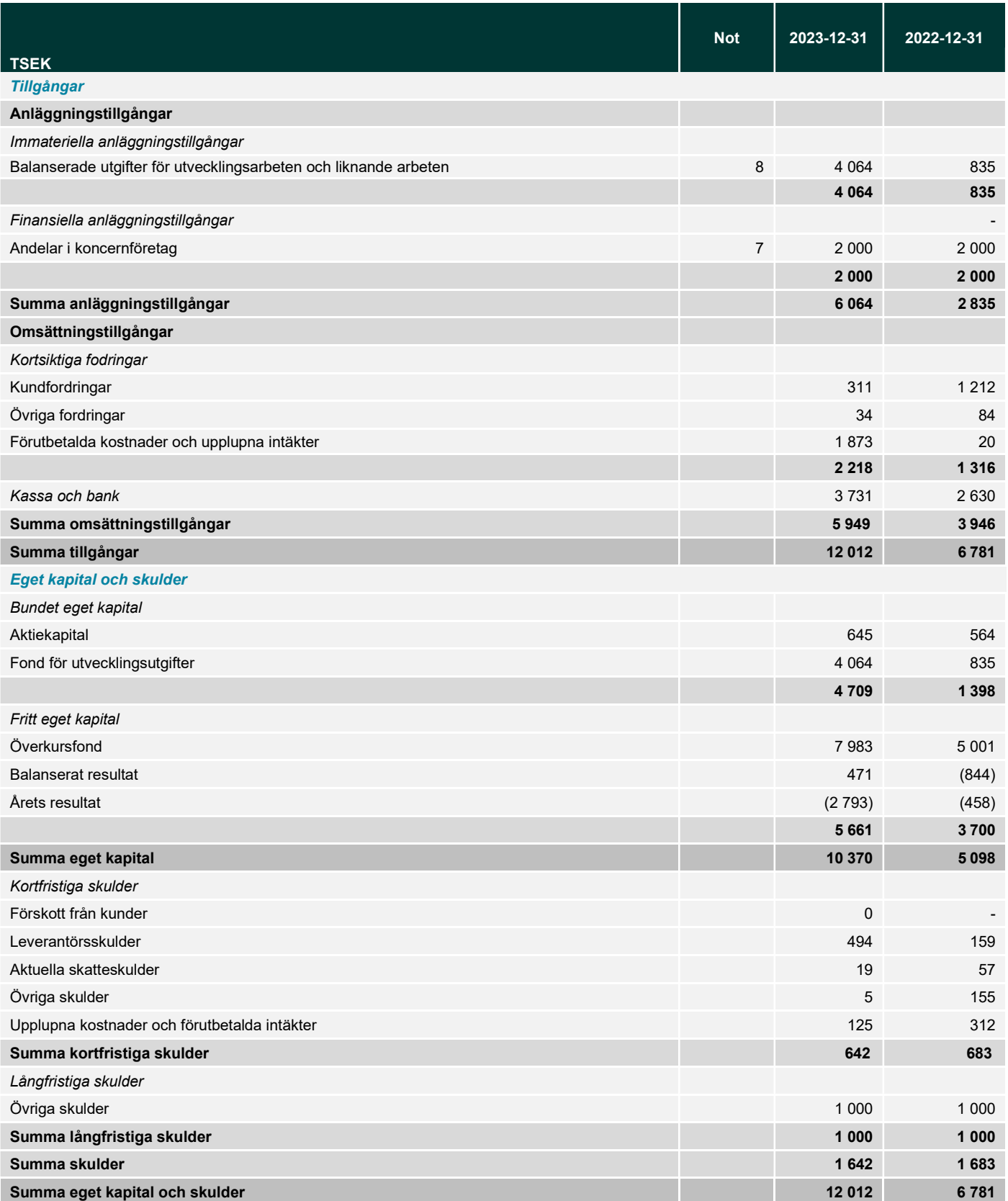

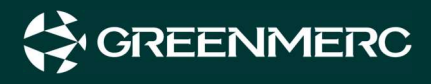

## Kassaflöde

### Koncernen

Kassaflödesanalysen är upprättat enligt den indirekta metoden.

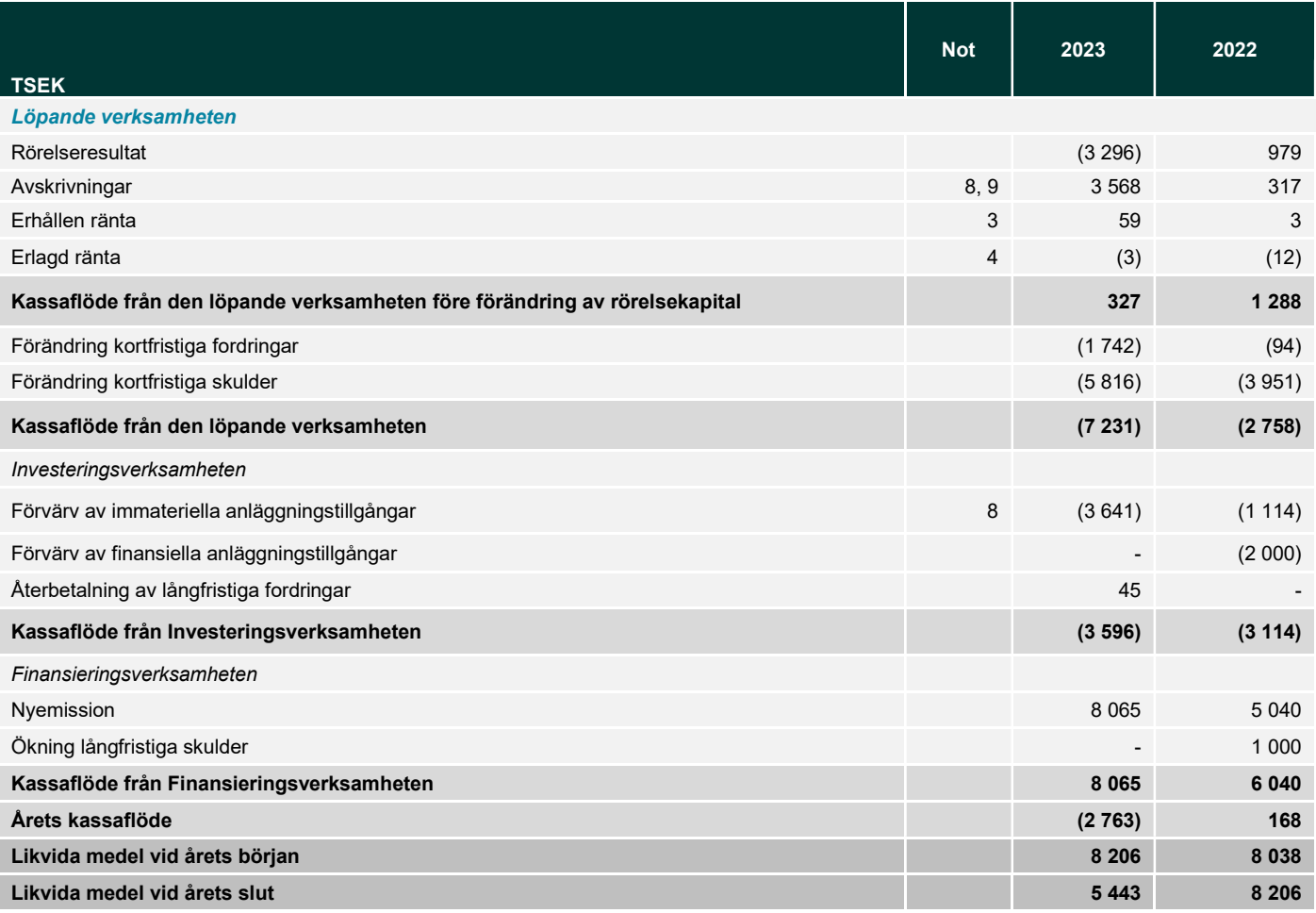

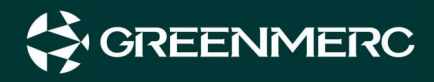

## Moderbolaget

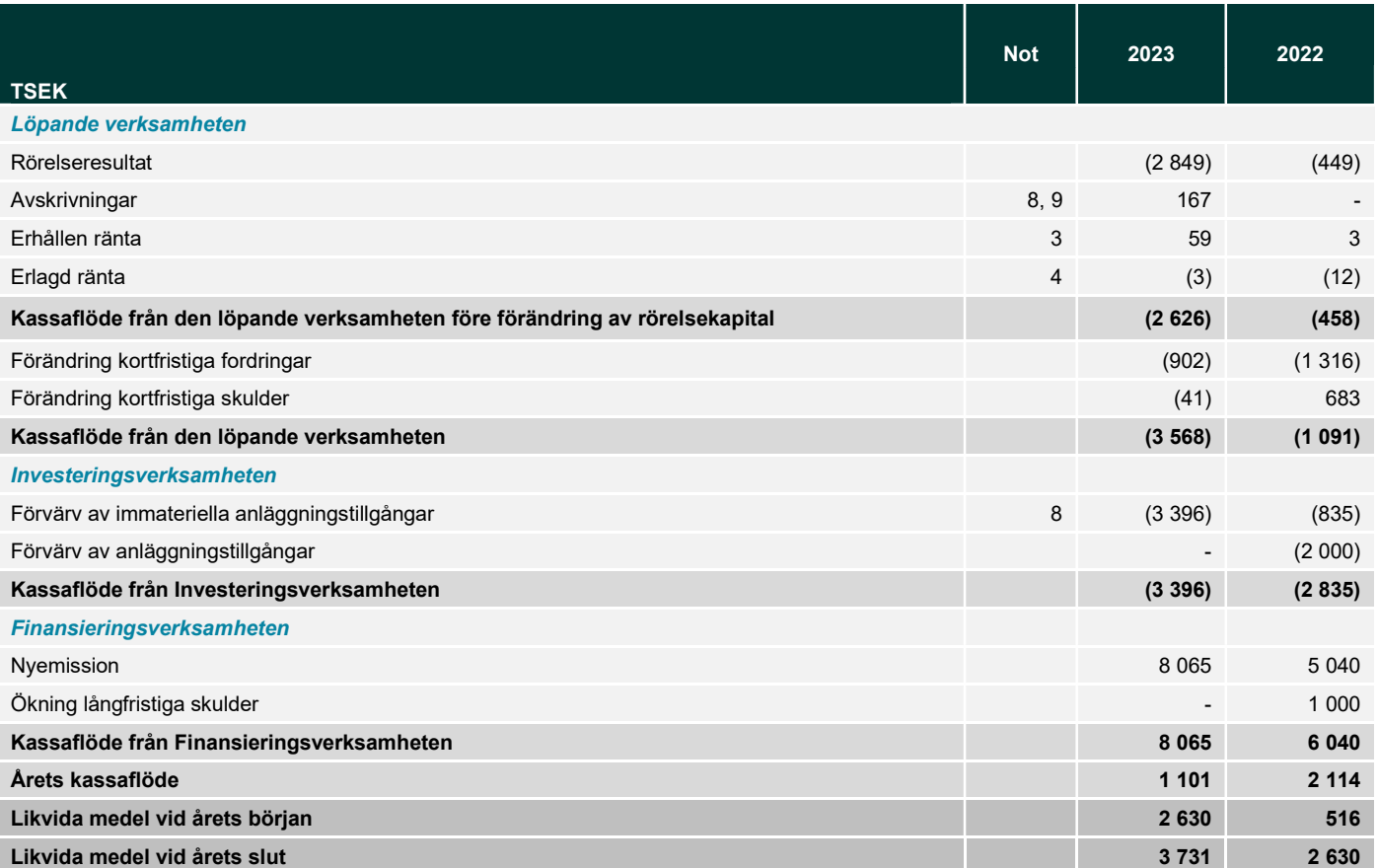

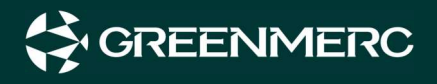

## Noter

### Not 1 – Redovisningsprinciper

#### Allmänna redovisningsprinciper

Årsredovisningen har upprättats i enlighet med årsredovisningslagen och Bokföringsnämndens allmänna råd BFNAR 2012:1 Årsredovisning och koncernredovisning (K3).

Bolaget har valt att frivilligt upprätta koncernredovisning.

#### Ändrade redovisningsprinciper

Samma redovisningsprinciper har tillämpats som förgående år med undantag för Ijort Invests redovisning av nettoomsättning och tillhörande kostnader. Bolagsledningen valde att all handel på Trijos plattform sedan årets början skall redovisas på bruttobasis för att vara mer i linje med andra bolag inom sektorn. Det innebär att intäkter redovisas före avdrag för kostnader såsom inköp av kryptovaluta och eventuella transaktionskostnader.

Nettoomsättning samt Råvaror och förnödenheter för år 2022 (avser perioden 2022-09-01 tom 2022-12-31) hade uppgått till 47,82 MSEK respektive 47,40 MSEK om bruttoredovisningen hade tillämpats.

#### Värderingsprinciper m m

Tillgångar, avsättningar och skulder har värderats utifrån anskaffningsvärden om inget annat anges nedan.

#### Koncernredovisning

#### Konsolideringsmetod

Koncernredovisningen har upprättats enligt förvärvsmetoden. Detta innebär att förvärvade verksamheters identifierbara tillgångar och skulder redovisas till marknadsvärde enligt upprättad förvärvsanalys. Överstiger verksamhetens anskaffningsvärde det beräknade marknadsvärdet av de förväntade nettotillgångarna enligt förvärvsanalysen redovisas skillnaden som goodwill.

Dotterbolaget Ijort Invest AB förekommer endast för perioden 2022-09-01 tom 2022-12-31 under jämförelseåret.

#### Dotterföretag

Koncernredovisningen omfattar, förutom moderföretaget, samtliga företag i vilka moderföretaget direkt eller indirekt har mer än 50 % av röstetalet eller på annat sätt innehar det bestämmande inflytandet och därmed har en rätt att utforma företagets finansiella och operativa strategier i syfte att erhålla ekonomiska fördelar.

#### Transaktioner mellan koncernföretag

Koncerninterna fordringar och skulder samt transaktioner mellan koncernföretag liksom orealiserade vinster elimineras i sin helhet.

#### Immateriella anläggningstillgångar

#### Utgifter för forskning och utveckling

Vid redovisning av utgifter för utveckling tillämpas aktiveringsmodellen. Det innebär att utgifter som uppkommit under utvecklingsfasen redovisas som tillgång när samtliga nedanstående förutsättningar är uppfyllda:

- Det är tekniskt möjligt att färdigställa den immateriella anläggningstillgången så att den kan användas eller säljas.

- Avsikten är att färdigställa den immateriella anläggningstillgången och att använda eller sälja den.

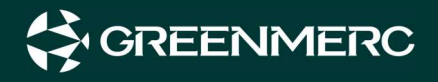

- Förutsättningar finns för att använda eller sälja den immateriella anläggningstillgången.

- Det är sannolikt att den immateriella anläggningstillgången kommer att generera framtida ekonomiska fördelar.

- Det finns erforderliga och adekvata tekniska, ekonomiska och andra resurser för att fullfölja utvecklingen och för att använda eller sälja den immateriella anläggningstillgången.

- De utgifter som är hänförliga till den immateriella anläggningstillgången kan beräknas på ett tillförlitligt sätt.

Det är styrelsens uppfattning att samtliga förutsättning uppfylls för kostnader som har aktiverats under året.

#### Avskrivningar

Avskrivning sker linjärt över tillgångens beräknade nyttjandeperiod eftersom det återspeglar den förväntade förbrukningen av tillgångens framtida ekonomiska fördelar. Avskrivningen redovisas som kostnad i resultaträkningen.

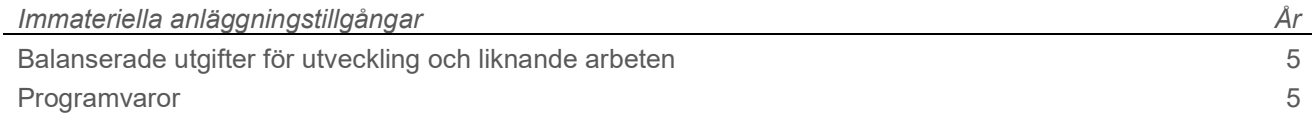

#### Utländsk valuta

#### Poster i utländsk valuta

Monetära poster i utländsk valuta räknas om till balansdagens kurs. Icke-monetära poster räknas inte om utan redovisas till kursen vid anskaffningstillfället.

#### Intäkter

Det inflöde av ekonomiska fördelar som företaget erhållit eller kommer att erhålla för egen räkning redovisas som intäkt. Intäkter värderas till verkliga värdet av det som erhållits eller kommer att erhållas, med avdrag för rabatter.

#### Tjänsteuppdrag och entreprenadavtal - löpande räkning

Inkomst från uppdrag på löpande räkning redovisas som intäkt i takt med att arbete utförs och material levereras eller förbrukas.

#### Uppskjutna skattefordringar

Koncernen har ett skattemässigt underskott som per balansdagen uppgår till 3 186 353 för moderbolaget och 5 205 854 kr för dotterbolaget (totalt 8 392 207 kr). Då Bolaget befinner sig en expansionsfas har man valt att inte aktivera några uppskjutna skattefordringar avseende skattemässiga underskott.

#### Not 2 – Anställda och personalkostnader

#### Medelantalet anställda

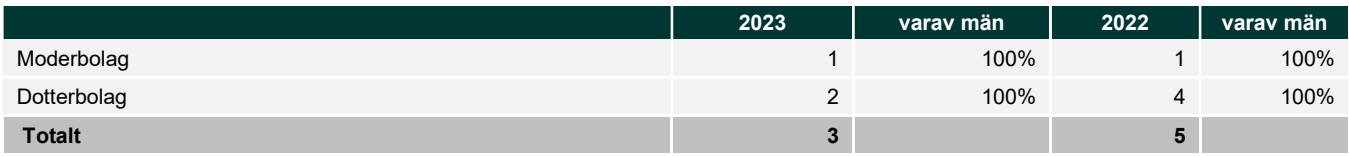

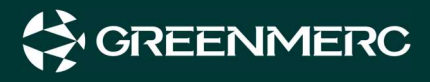

Löner och andra ersättningar samt sociala kostnader, inklusive pensionskostnader

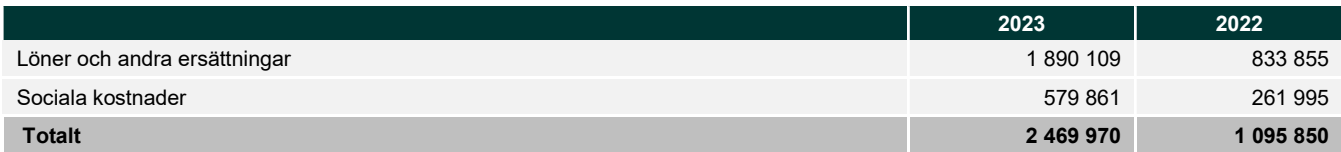

### Not 3 – Ränteintäkter och liknande resultatposter

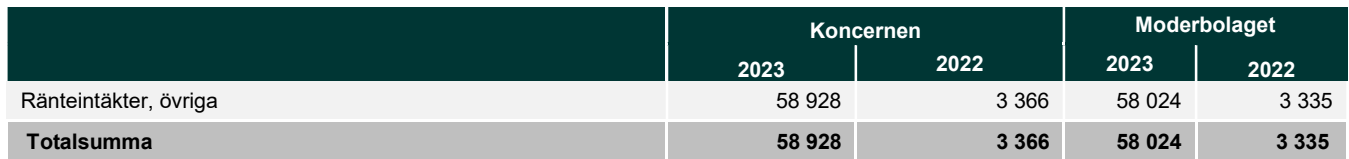

## Not 4 – Räntekostnader och liknande resultatposter

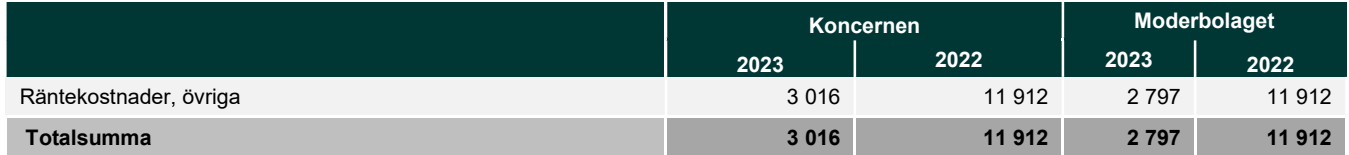

## Not 5 – Övriga rörelseintäkter

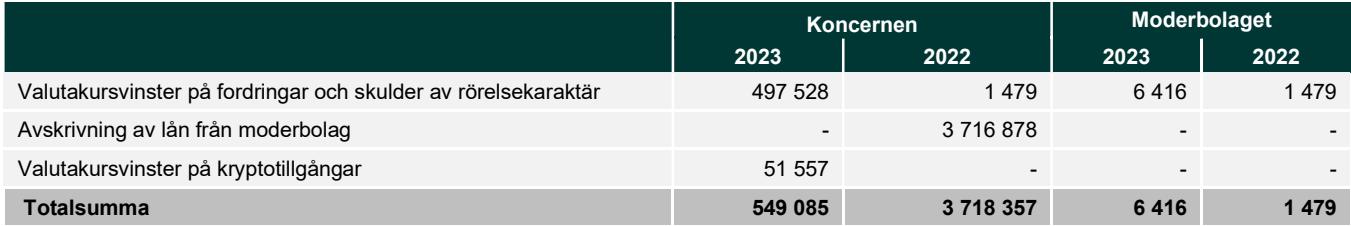

## Not 6 – Övriga rörelsekostnader

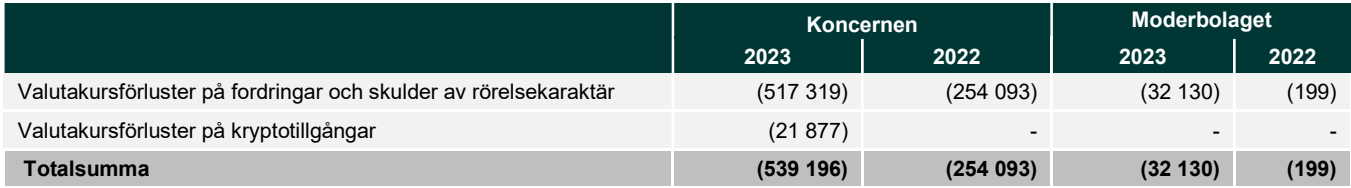

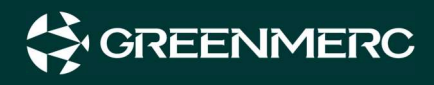

### Not 7 – Andelar i koncernföretag

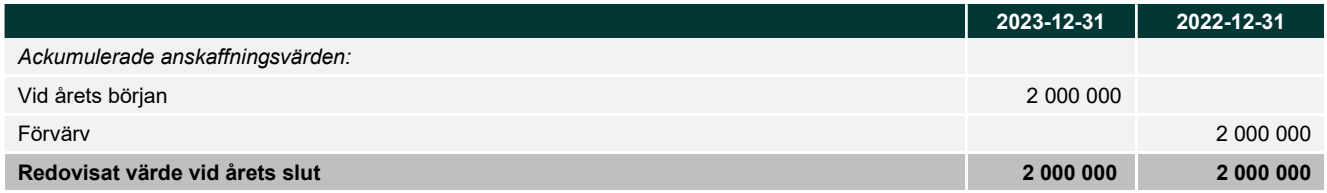

#### Specifikation av moderföretagets innehav av aktier och andelar i koncernföretag

Ägarandelen av kapitalet avses, vilket även överensstämmer med andelen av rösterna för totalt antal aktier.

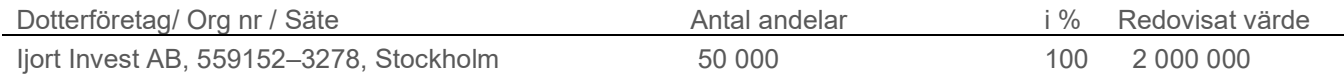

### Not 8 – Balanserade utgifter för utvecklingsarbeten och liknande arbeten

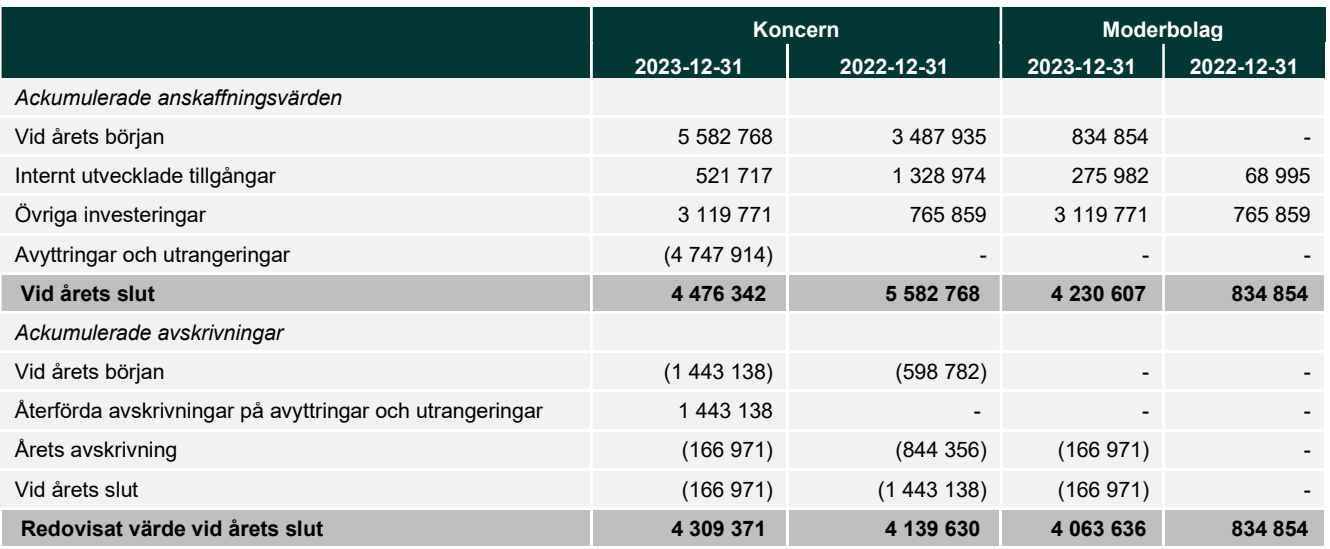

### Not 9 – Koncessioner, patent, licenser, varumärken och liknande rättigheter

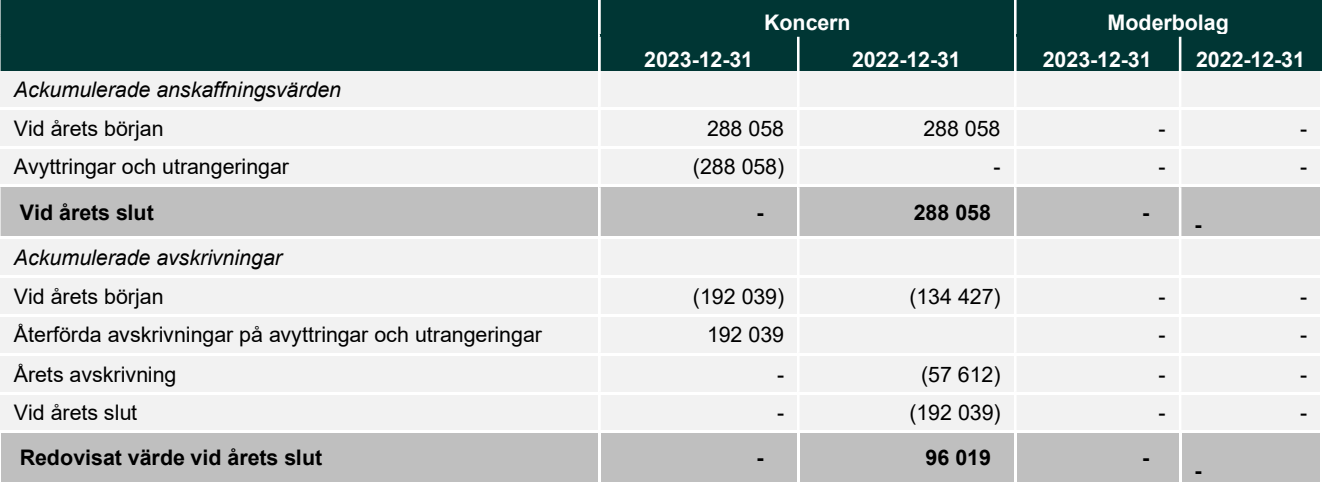

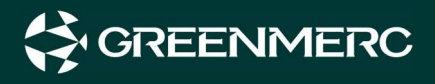

## Not 10 – Nyckeltalsdefinitioner

#### Rörelsemarginal:

Rörelseresultat / Nettoomsättning.

#### Balansomslutning:

Totala tillgångar.

#### Soliditet:

(Totalt eget kapital + (100 % - aktuell bolagsskattesats av obeskattade reserver)) / Totala tillgångar.

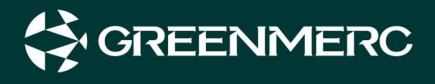

Undertecknade försäkrar härmed att årsredovisningen har upprättats i enlighet med årsredovisningslagen och god redovisningssed, att aktuella redovisningsnormer har tillämpats och att lämnade uppgifter stämmer med faktiska förhållanden.

Stockholm, datum enligt elektronisk signatur

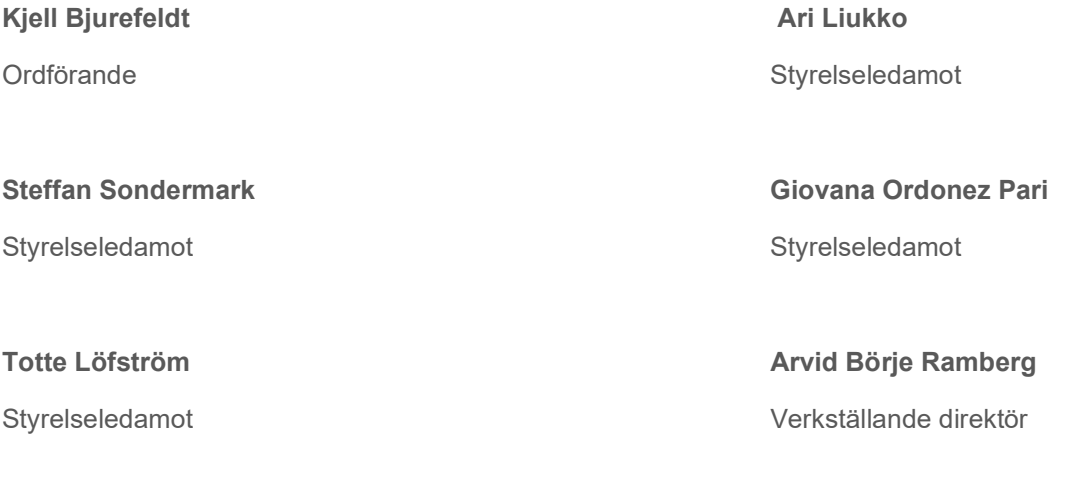

Min revisionsberättelse har lämnats på datum enligt elektronisk signatur.

Leif Lüsch Auktoriserad revisor

## Verification

Transaction 09222115557515635223

#### Document

Års- och koncernredovisning 2023 Main document 18 pages Initiated on 2024-04-19 14:20:00 CEST (+0200) by Martin Bystrom (MB) Finalised on 2024-04-19 15:20:35 CEST (+0200)

#### Initiator

Martin Bystrom (MB) martin.bystrom@trijo.co +46793411312

#### Signatories

Arvid Ramberg (AR) Identified by Swedish BankID as "ARVID BÖRJE RAMBERG" ID number 8908200333 arvid@greenmerc.com

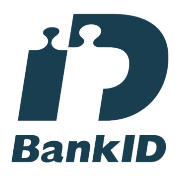

The name returned by Swedish BankID was "ARVID BÖRJE RAMBERG" Signed 2024-04-19 15:20:35 CEST (+0200)

Kjell Bjurefeldt (KB)

Identified by Swedish BankID as "Kjell Bjurefeldt" ID number 4904031012 kjell.bjurefeldt@peakam.se

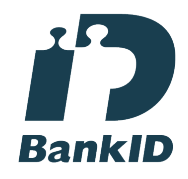

The name returned by Swedish BankID was "Kjell Bjurefeldt" Signed 2024-04-19 14:37:57 CEST (+0200)

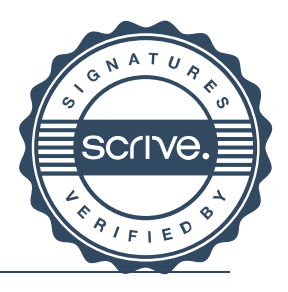

## Verification

Transaction 09222115557515635223

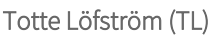

Identified by Swedish BankID as "TOTTE LÖFSTRÖM" ID number 8503286612 tottelofstrom@gmail.com

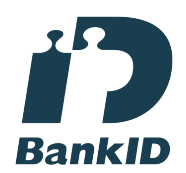

The name returned by Swedish BankID was "TOTTE LÖFSTRÖM" Signed 2024-04-19 14:20:53 CEST (+0200)

#### Ari Liukko (AL)

Identified by Swedish BankID as "Ari Juhana Liukko" ID number 6411133033 ari@greenmerc.com

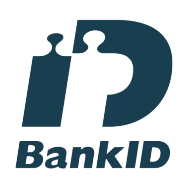

The name returned by Swedish BankID was "Ari Juhana Liukko" Signed 2024-04-19 14:21:19 CEST (+0200)

This verification was issued by Scrive. Information in italics has been safely verified by Scrive. For more information/evidence about this document see the concealed attachments. Use a PDF-reader such as Adobe Reader that can show concealed attachments to view the attachments. Please observe that if the document is printed, the integrity of such printed copy cannot be verified as per the below and that a basic print-out lacks the contents of the concealed attachments. The digital signature (electronic seal) ensures that the integrity of this document, including the concealed attachments, can be proven mathematically and independently of Scrive. For your convenience Scrive also provides a service that enables you to automatically verify the document's integrity at: https://scrive.com/verify

Giovana Ordonez Pari (GOP)

gina.ordonez.pari@gmail.com

**BankID** 

ID number 7612150388

ORDONEZ PARI"

Steffan Sondermark (SS) steffan@greenmerc.com +4915208871600

PARI"

Identified by Swedish BankID as "GIOVANA ORDONEZ

The name returned by Swedish BankID was "GIOVANA

Signed 2024-04-19 14:26:53 CEST (+0200)

Signed 2024-04-19 14:36:32 CEST (+0200)

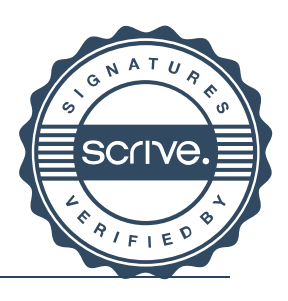

## **Revisionsberättelse**

#### Till bolagsstämman i GreenMerc AB (publ)

Org.nr 559323-5418

## Rapport om årsredovisningen och koncernredovisningen

#### **Uttalanden**

Jag har utfört en revision av årsredovisningen och koncernredovisningen för GreenMerc AB (publ) för år 2023. Enligt min uppfattning har årsredovisningen och koncernredovisningen upprättats i enlighet med årsredovisningslagen och ger en i alla väsentliga avseenden rättvisande bild av moderbolagets och koncernens finansiella ställning per den 2023-12-31 och av dessas finansiella resultat för året enligt årsredovisningslagen. Förvaltningsberättelsen är förenlig med årsredovisningens och koncernredovisningens övriga delar.

Jag tillstyrker därför att bolagsstämman fastställer resultaträkningen och balansräkningen för moderbolaget och koncernen.

#### Grund för uttalanden

Jag har utfört revisionen enligt International Standards on Auditing (ISA) och god revisionssed i Sverige. Mitt ansvar enligt dessa standarder beskrivs närmare i avsnittet Revisorns ansvar. Jag är oberoende i förhållande till moderbolaget och koncernen enligt god revisorssed i Sverige och har i övrigt fullgjort mitt yrkesetiska ansvar enligt dessa krav.

Jag anser att de revisionsbevis jag har inhämtat är tillräckliga och ändamålsenliga som grund för mina uttalanden.

#### Övriga upplysningar

Revisionen av årsredovisningen för föregående räkenskapsår, 2022, har utförts av en annan revisor som lämnat en revisionsberättelse daterad 2023-05-30 med omodifierade uttalanden i Rapport om årsredovisningen.

#### Styrelsens och verkställande direktörens ansvar

Det är styrelsen och verkställande direktören som har ansvaret för att årsredovisningen och koncernredovisningen upprättas och att de ger en rättvisande bild enligt årsredovisningslagen. Styrelsen och verkställande direktören ansvarar även för den interna kontroll som de bedömer är nödvändig för att upprätta en årsredovisning och koncernredovisning som inte innehåller några väsentliga felaktigheter, vare sig dessa beror på oegentligheter eller misstag.

Vid upprättandet av årsredovisningen och koncernredovisningen ansvarar styrelsen och verkställande direktören för bedömningen av bolagets och koncernens förmåga att fortsätta verksamheten. De upplyser, när så är tillämpligt, om förhållanden som kan påverka förmågan att fortsätta verksamheten och att använda antagandet om fortsatt drift. Antagandet om fortsatt drift tillämpas dock inte om styrelsen och verkställande direktören avser att likvidera bolaget, upphöra med verksamheten eller inte har något realistiskt alternativ till att göra något av detta.

#### **Revisorns** ansvar

Mina mål är att uppnå en rimlig grad av säkerhet om huruvida årsredovisningen och koncernredovisningen som helhet inte innehåller några väsentliga felaktigheter, vare sig dessa beror på oegentligheter eller misstag, och att lämna en revisionsberättelse som innehåller mina uttalanden. Rimlig säkerhet är en hög grad av säkerhet, men är ingen garanti för att en revision som utförs enligt ISA och god revisionssed i Sverige alltid kommer att upptäcka en väsentlig felaktighet om en sådan finns. Felaktigheter kan uppstå på grund av oegentligheter eller misstag och anses vara väsentliga om de enskilt eller tillsammans rimligen kan förväntas påverka de ekonomiska beslut som användare fattar med grund i årsredovisningen och koncernredovisningen.

En ytterligare beskrivning av mitt ansvar för revisionen av årsredovisningen finns på Revisorsinspektionens webbplats: www.revisorsinspektionen.se/revisornsansvar. Denna beskrivning är en del av revisionsberättelsen.

## Rapport om andra krav enligt lagar och andra författningar

#### **Uttalanden**

Utöver min revision av årsredovisningen och koncernredovisningen har jag även utfört en revision av Utöver min revision av arsredovisningen och koncentredovisningen har jäg aven andet andet 2023 samt<br>styrelsens och verkställande direktörens förvaltning för GreenMerc AB (publ) för räkenskapsåret 2023 samt av förslaget till dispositioner beträffande bolagets vinst eller förlust.

Jag tillstyrker att bolagsstämman disponerar vinsten enligt förslaget i förvaltningsberättelsen och beviljar styrelsens ledamöter och verkställande direktören ansvarsfrihet för räkenskapsåret.

#### Grund för uttalanden

Jag har utfört revisionen enligt god revisionssed i Sverige. Mitt ansvar enligt denna beskrivs närmare i avsnittet Revisionen einigt god revisionssed i Sverige. Eine die tale einige avsnittet Revisionen answar. Jag är oberoende i förhållande till moderbolaget och koncernen enligt god revisionsed i Sverige och har i övrigt fullgjort mitt yrkesetiska ansvar enligt dessa krav. Jag anser att de revisionsbevis jag har inhämtat är tillräckliga och ändamålsenliga som grund för mina uttalanden.

#### Styrelsens och verkställande direktörens ansvar

Det är styrelsen som har ansvaret för förslaget till dispositioner beträffande bolagets vinst eller förlust. Vid Förslag till utdelning innefattar detta bland annat en bedömning av om utdelningen är försvarlig med hänsyn till de krav som bolagets och koncernens verksamhetsart, omfattning och risker ställer på storleken av mderbolagets och koncernens egna kapital, konsolideringsbehov, likviditet och ställning i övrigt.

Styrelsen ansvarar för bolagets organisation och förvaltningen av bolagets angelägenheter. Detta innefattar bland annat att fortlöpande bedöma bolagets och koncernens ekonomiska situation och att tillse att bolagets organisation är utformad så att bokföringen, medelsförvaltningen och bolagets ekonomiska angelägenheter i övrigt kontrolleras på ett betryggande sätt. Verkställande direktören ska sköta den löpande förvaltningen enligt styrelsens riktlinjer och anvisningar och bland annat vidta de åtgärder som är nödvändiga för att bolagets bokföring ska fullgöras i överensstämmelse med lag och för att medelsförvaltningen ska skötas på ett betryggande sätt.

#### **Revisorns** ansvar

Mitt mål beträffande revisionen av förvaltningen, och därmed mitt uttalande om ansvarsfrihet, är att inhämta revisionsbevis för att med en rimlig grad av säkerhet kunna bedöma om någon styrelseledamot eller verkställande direktören i något väsentligt avseende:

- företagit någon åtgärd eller gjort sig skyldig till någon försummelse som kan föranleda ersättningsskyldighet mot bolaget, eller

- på något annat sätt handlat i strid med aktiebolagslagen, årsredovisningslagen eller bolagsordningen.

Mitt mål beträffande revisionen av förslaget till dispositioner av bolagets vinst eller förlust, och därmed mitt uttalande om detta, är att med rimlig grad av säkerhet bedöma om förslaget är förenligt med aktiebolagslagen.

Rimlig säkerhet är en hög grad av säkerhet, men ingen garanti för att en revision som utförs enligt god revisionssed i Sverige alltid kommer att upptäcka åtgärder eller försummelser som kan föranleda ersättningsskyldighet mot bolaget, eller att ett förslag till dispositioner av bolagets vinst eller förlust inte är förenligt med aktiebolagslagen.

En ytterligare beskrivning av mitt ansvar för revisionen av förvaltningen finns på Revisorsinspektionens webbplats: www.revisorsinspektionen.se/revisornsansvar. Denna beskrivning är en del av revisionsberättelsen.

Stockholm den dag som framgår av min elektroniska signatur

Leif Lüsch Auktoriserad revisor

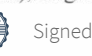

## Verification

Transaction 09222115557515651774

### Document

Års- och koncernredovisning 2023-merged Main document 22 pages Initiated on 2024-04-19 15:30:49 CEST (+0200) by Martin Bystrom (MB) Finalised on 2024-04-19 15:53:20 CEST (+0200)

#### Initiator

Martin Bystrom (MB) martin.bystrom@trijo.co +46793411312

#### Signatories

Leif Lüsch (LL) Identified by Swedish BankID as "Leif Johan Christer Lüsch" ID number 5604098573 leif@luschrevision.se

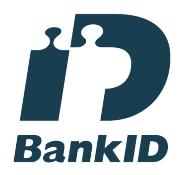

The name returned by Swedish BankID was "Leif Johan Christer Lüsch" Signed 2024-04-19 15:53:20 CEST (+0200)

This verification was issued by Scrive. Information in italics has been safely verified by Scrive. For more information/evidence about this document see the concealed attachments. Use a PDF-reader such as Adobe Reader that can show concealed attachments to view the attachments. Please observe that if the document is printed, the integrity of such printed copy cannot be verified as per the below and that a basic print-out lacks the contents of the concealed attachments. The digital signature (electronic seal) ensures that the integrity of this document, including the concealed attachments, can be proven mathematically and independently of Scrive. For your convenience Scrive also provides a service that enables you to automatically verify the document's integrity at: https://scrive.com/verify

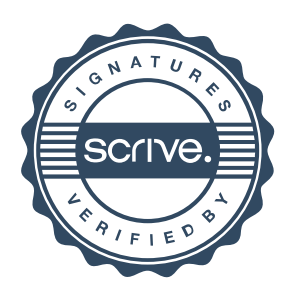